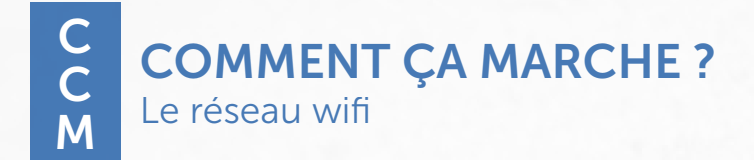

# WIFI LOCAL Exemple : verrouillage des tablettes **Internet** Exemple : envoi d'exercices finis

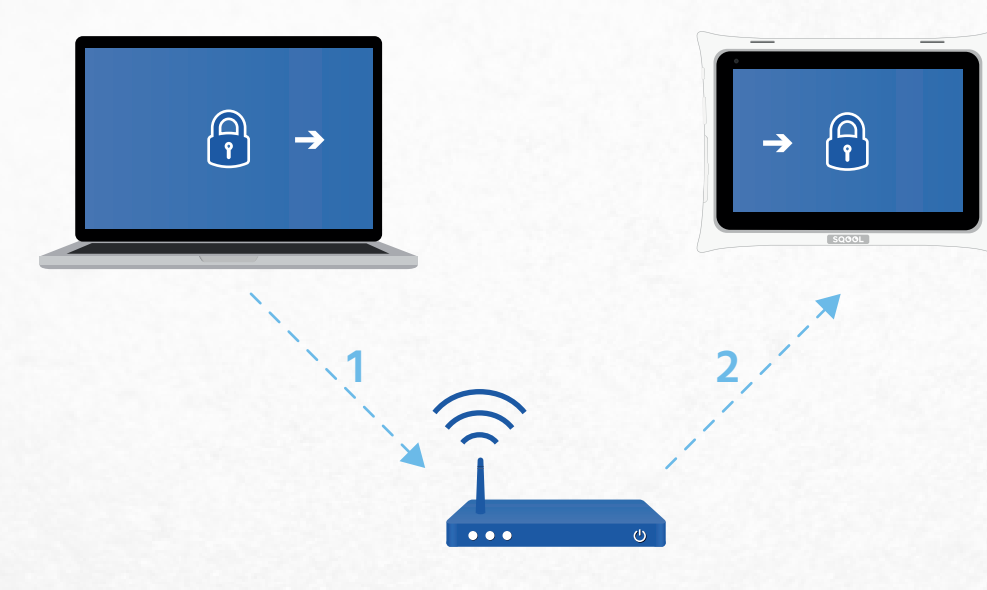

- **1** Le Manager envoie la commande « Verrouiller les tablettes » à la borne wifi
- **2** Le wifi transfère cette commande aux tablettes

Qu'est-ce qui fonctionne en wifi local ?

- Envoi de fichiers ou de cours SQOOL depuis « En classe »
- Interactions avec les tablettes : projection, verrouillage, restriction des applications...

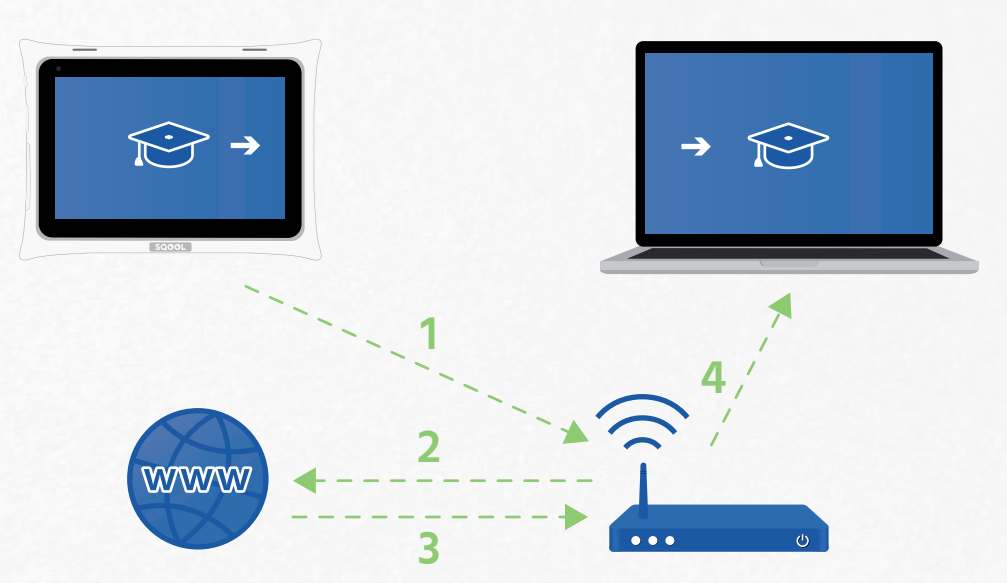

- **1** La tablette envoie son exercice, il est réceptionné par la borne wifi
- **2** La borne wifi transfère l'exercice sur Internet, où il sera stocké
- **3** Une copie est renvoyée à la borne wifi …
- **4** …pour qu'elle la transmette au Manager

### Qu'est-ce qui nécessite Internet ?

- Utilisation du Cloud : via l'« Explorateur » ou lors de l'envoi d'un exercice par les élèves
- Applications qui nécessitent Internet
- Mises à jour

## Pourquoi favoriser le wifi local ?

Lorsque votre établissement a un faible débit (connexion lente à Internet) tous les usages qui nécessitent Internet seront très lents, voire impossibles. Pour que vous ne soyez pas contraint par ces problématiques Internet, nous vous conseillons d'utiliser les fonctionnalités de SQOOL qui utilisent le wifi local.

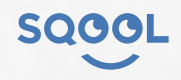